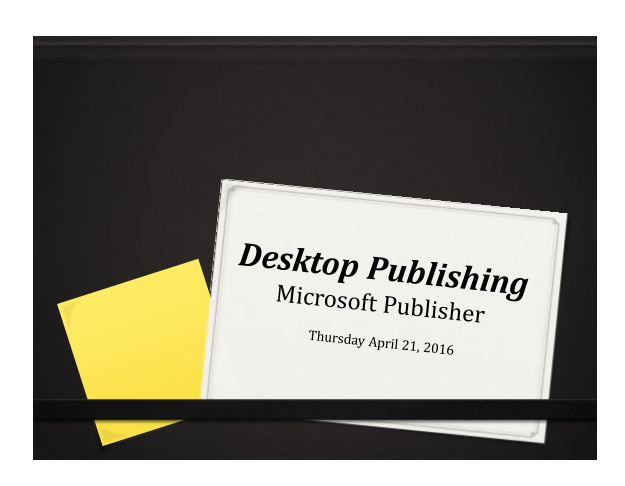

### *What is Desktop Publishing?*

*Desktop Publishing*

Users create professional publications with text, graphics and other visual elements using *Microsoft Publisher*.

Desktop Publishing is a *\_\_\_\_\_\_\_\_\_\_\_\_\_\_\_\_\_\_\_\_\_\_\_* software

.

Your work during editing will be very similar to the final product when printed.

 Desktop Publishing allows for easy layering (ordering) of objects.

 Most publications can be printed on a basic laser jet or ink jet printer.

Larger publications must be printed on plotters or specialized printers.

Examples of Microsoft Publisher publications include:

 . .

.

.

- .
- .

# *Real Life Applications of Desktop Publishing*

Desktop Publishing can be used by individuals at home, at work or at school in different ways.

 $\boldsymbol{o}$  Many professionals utilize Desktop Publishing software in order to satisfy the demands of their career responsibilities:

- . . .
- .
- .

# *Marketing Concepts*

 Desktop Publishing is a marketing based software that allows individuals and companies to attract the attention of customers/consumers.

Customer –

Consumer –

 The 4 P's of Marketing explain key elements that should be included in publications used for marketing.

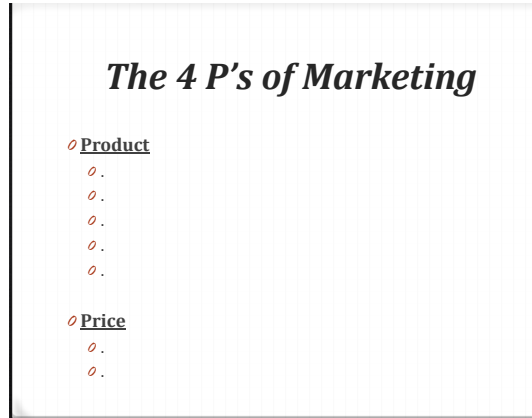

#### **Place**

- Where are you going to sell your product/service? .
- When are you going to sell your product/service?  $\mathcal O$  How will you market it as far as positioning in stores?
- 

### **Promotion**

- How will you promote your product?
- Do you have a \_\_\_\_\_\_\_\_\_\_\_\_\_\_\_ and a \_\_\_\_\_\_\_\_\_\_\_\_?
- Will you use the internet for promoting?
- What type of publication will best suit your promotion needs?

### *Key Publisher Terms*

#### **Nudge**

- moving an object on the screen, a small amount of pixels at a time.
- select the object with your mouse then use the arrows keys to move position.

#### **Frame**

- a placeholder for an object.
- frames can be used for text, tables, word art, images.
- every object in a publisher document will have its own frame.

#### **Layering**

- putting frames that contain objects on top of one another.
- layering is done by ordering frames:
	- Send to front moves up and becomes first frame layer
	- Send forward moves up one frame layer
	- Send to back moves back and becomes last frame layer
	- Send backward moves back one frame layer

#### **Design Wizards**

- publisher templates that allow you to create a publication for a particular purpose:
	-
	- Brochure Newsletter
	- Business card
	-

# *Classwork/Homework*

Complete Desktop Publishing – Microsoft Publisher Worksheet